## Free Download

## [Cara Mengetahui Password Facebook Lewat Ip](https://sherrysullivan.doodlekit.com/blog/entry/13791758/__full__-xtv20-driver-for-mac#joi=3n3CHbfiPvhAHrxzN5wznbsyYf2qWLei0f2DLXeiR92BIv2yHzeiKj3B==)

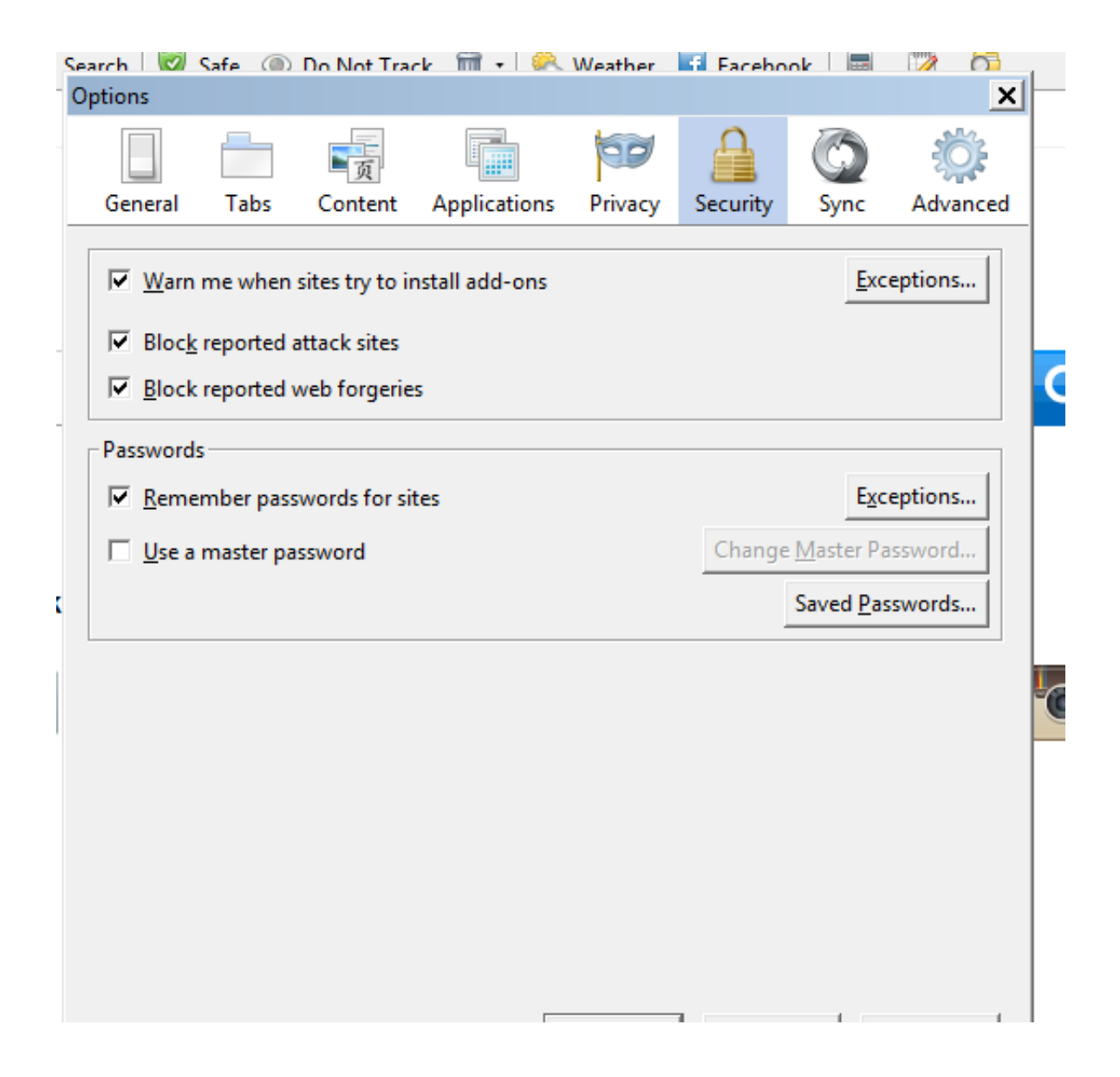

[Cara Mengetahui Password Facebook Lewat Ip](https://sherrysullivan.doodlekit.com/blog/entry/13791758/__full__-xtv20-driver-for-mac#joi=3n3CHbfiPvhAHrxzN5wznbsyYf2qWLei0f2DLXeiR92BIv2yHzeiKj3B==)

## Free Download

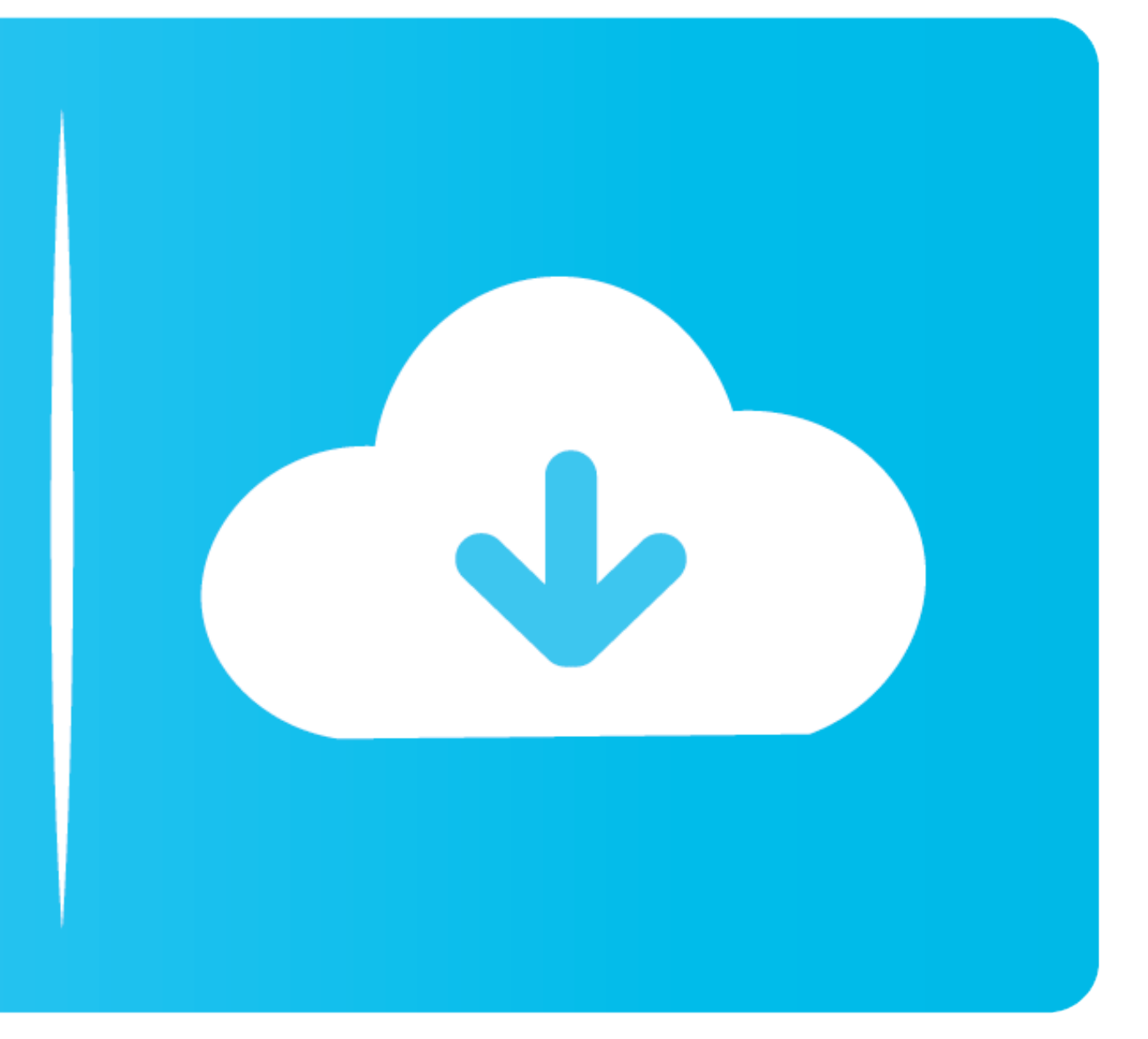

Ini adalah tutorial bagaimana cara mengetahui password dan username orang yang login dalam satu .... 2 Cara Melihat Kata Sandi Instagram Yang Lupa.Kata sandi adalah suatu keamanan yang harus di ...

f8738bf902